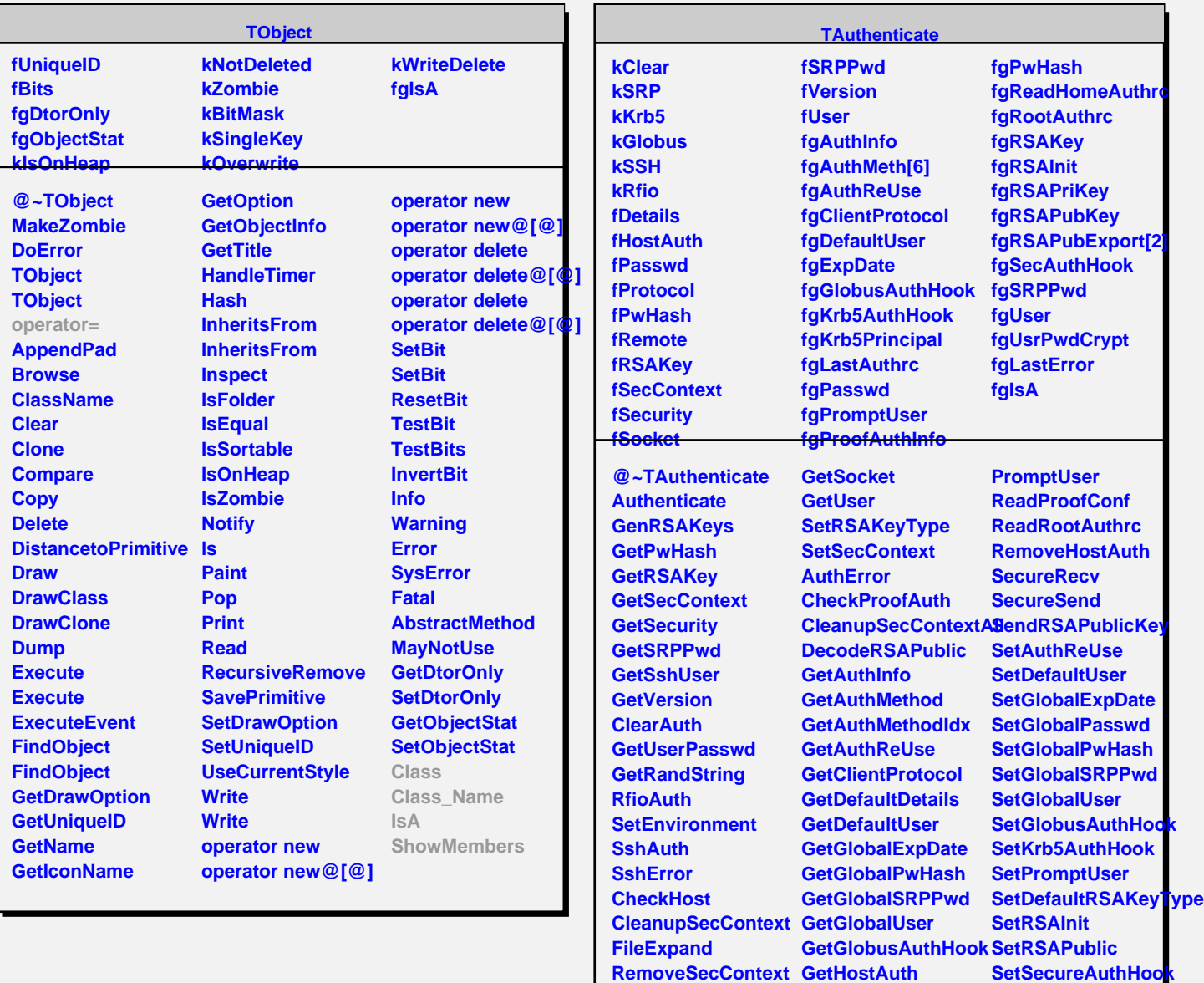

**SetReadHomeAuthrc GetKrb5Principal**

**GetPromptUser GetProofAuthInfo GetRSAInit**

**GetRSAPubExport HasHostAuth InitRandom MergeHostAuthList PromptPasswd**

**Show Class Class\_Name**

**IsA**

**ShowMembers Streamer**

**StreamerNVirtual**

**TAuthenticate AuthExists CheckNetrc CheckNetrc GetHostAuth GetProtocol GetRemoteHost GetRSAKeyType**